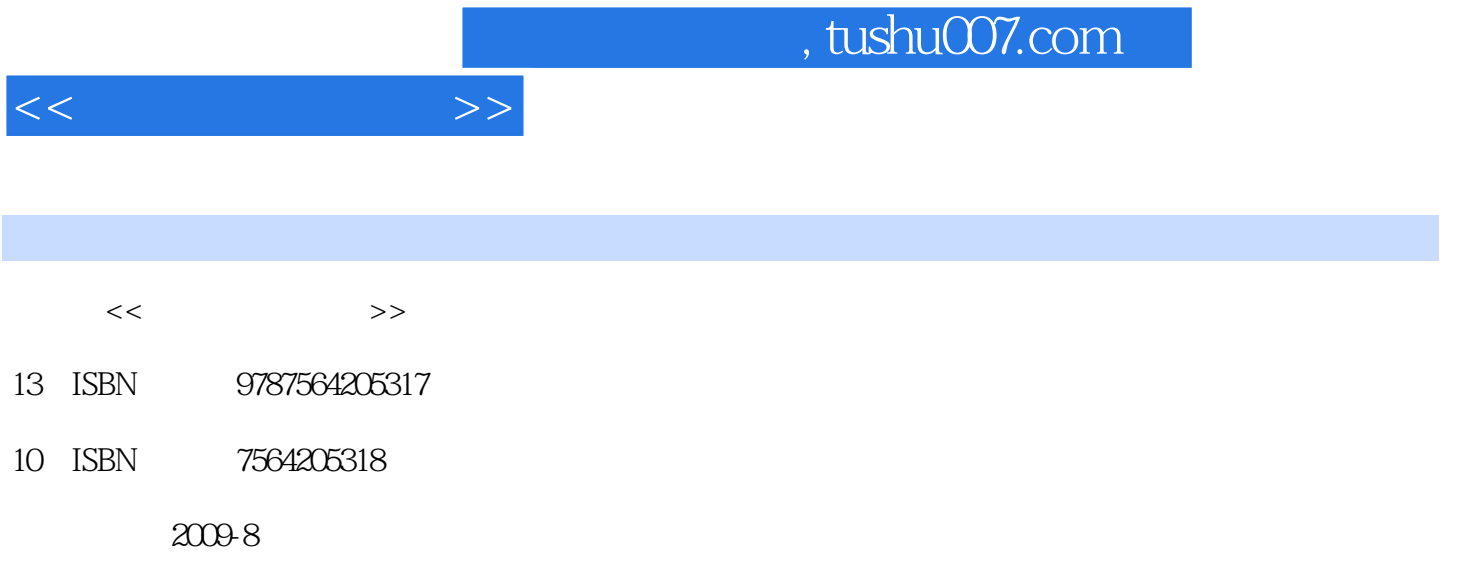

页数:231

PDF

更多资源请访问:http://www.tushu007.com

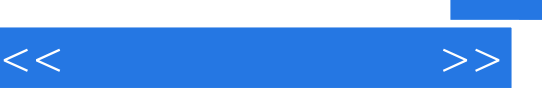

## $10 \hspace{1.5cm} 1.$

- $2\,$ 
	- 3.初始数据录入能力。
- $4.$ 
	- $5.$
	- 6.固定资产处理能力。
	- 7.应收款处理能力。

, tushu007.com

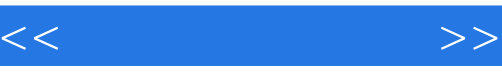

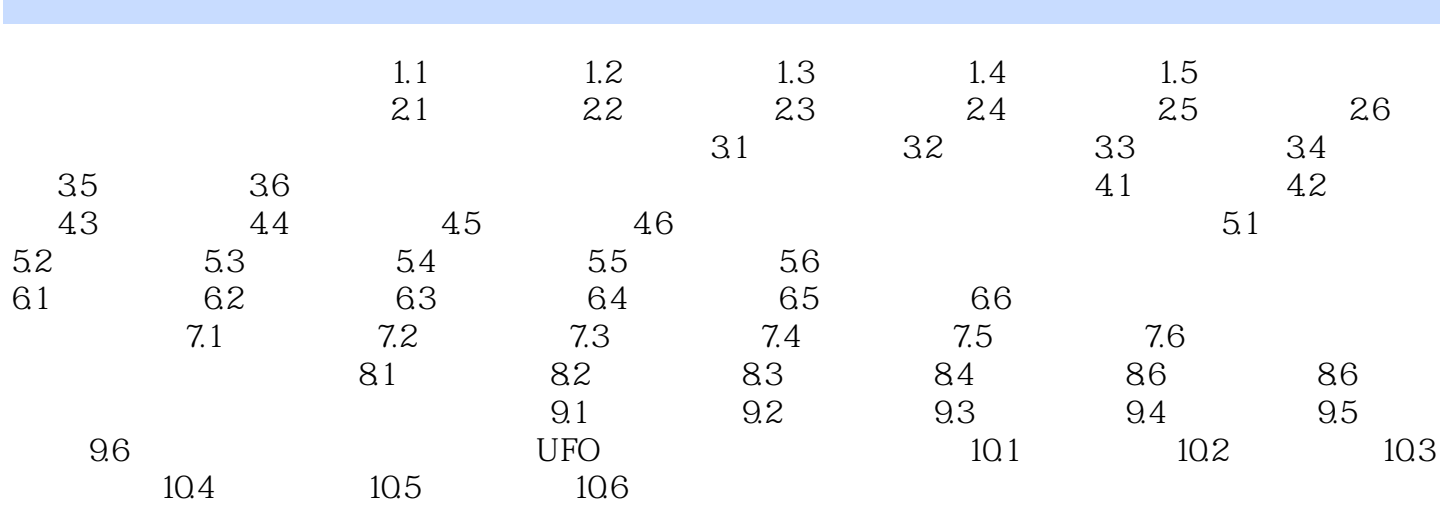

 $,$  tushu007.com

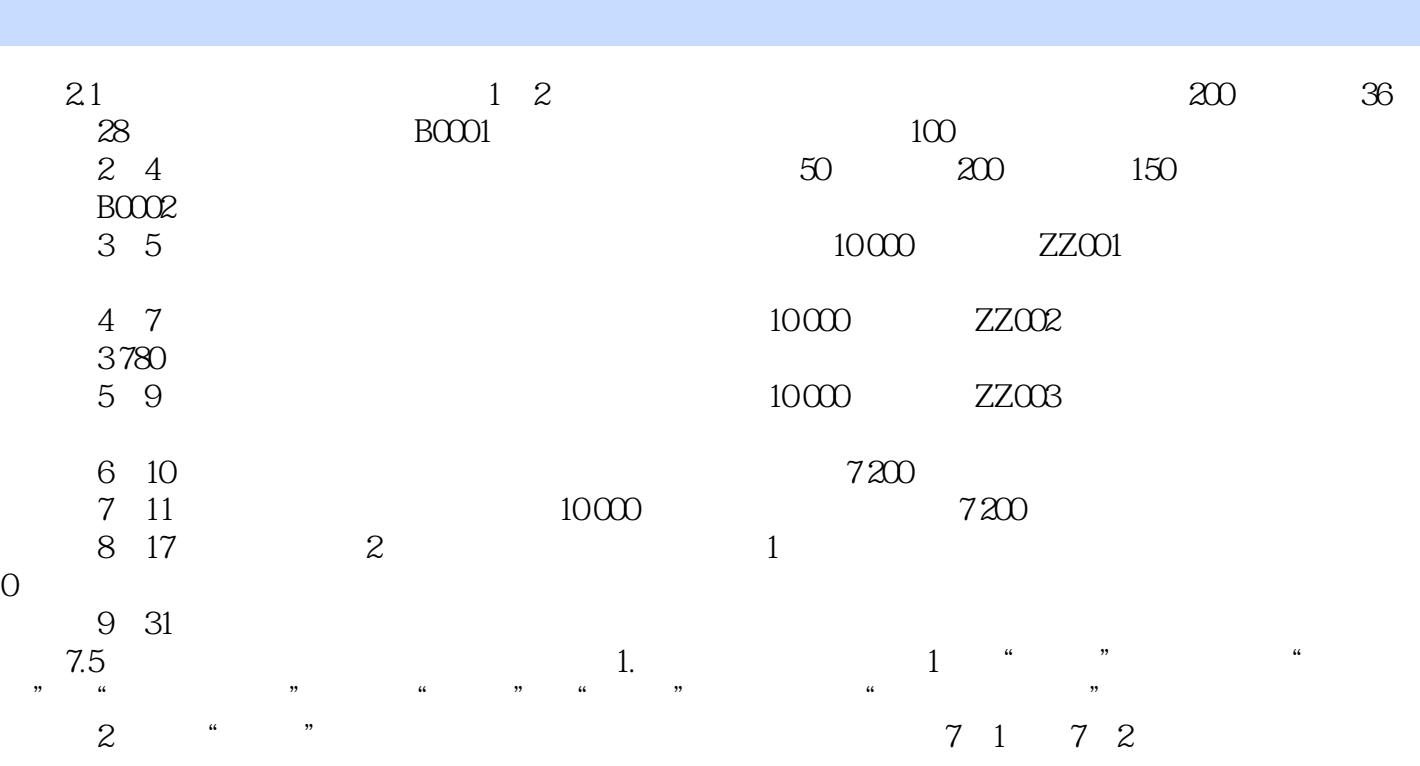

 $<<$ 

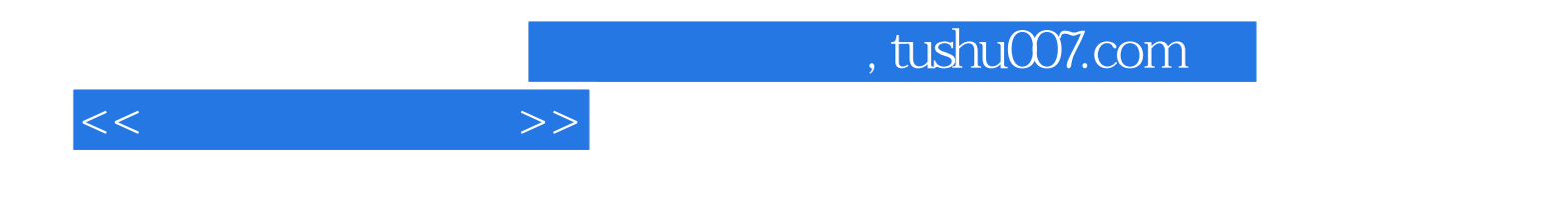

本站所提供下载的PDF图书仅提供预览和简介,请支持正版图书。

更多资源请访问:http://www.tushu007.com